### **Homogénéisation d'applications**

**Sujet de stage :**

Réalisation de briques logicielles Java d'homogénéisation de l'apparence et de l'utilisation de suites logicielles sous Linux, Mac OS X et Windows

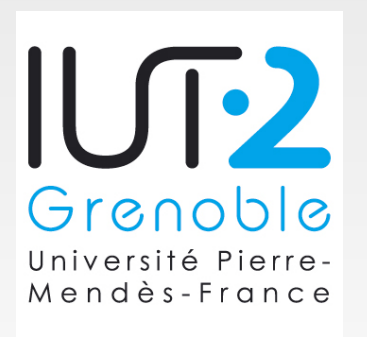

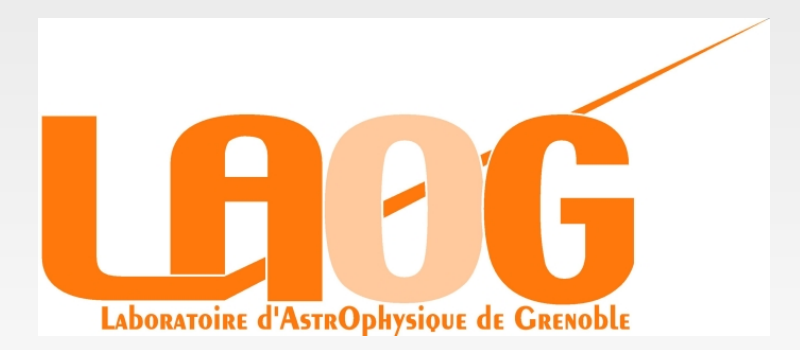

1

COLUCCI Brice

# **Plan de la présentation**

- **Présentation générale**
- **Filteral réalisé**
- Mise en oeuvre
- Bilan du stage

# **Le LAOG et le JMMC**

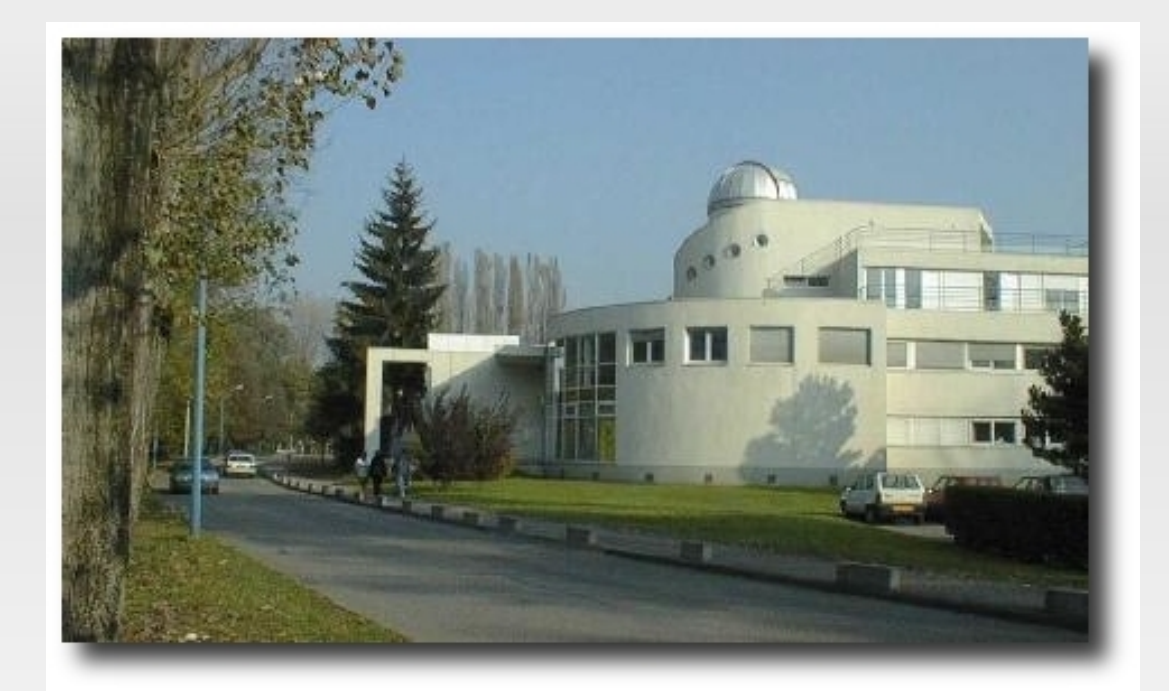

#### Le LAOG

- Unité mixte de recherche
- Recherches
	- Formation stellaire et planétaire
	- Astrophysique moléculaire
	- Phénomènes à haute énergie
	- Recherche instrumentale

#### Le JMMC

- Groupement de laboratoires
- Interférométrique optique
- Centre de réalisation au LAOG

### **Besoins recencés**

- **Homogénéisation des interfaces et de l'utilisation** des applications
- **Demande de développement croissante**

### **=> Librairie JMCS**

- Poste de travail et serveur Linux
- Gestion de fichiers en configuration
- UML
- **Patrons de conception**
- **Architecture MCS**
- **Groupement par thématique**
- Modularité du code
- **-** Développement encadré
- **Makefile**
- **Normes de programmation**

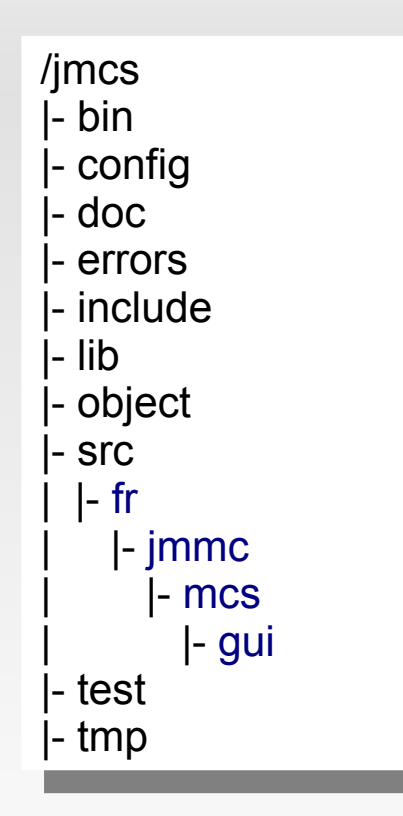

# **Les patrons de conception**

### Modèle-Vue-Contrôleur (MVC)

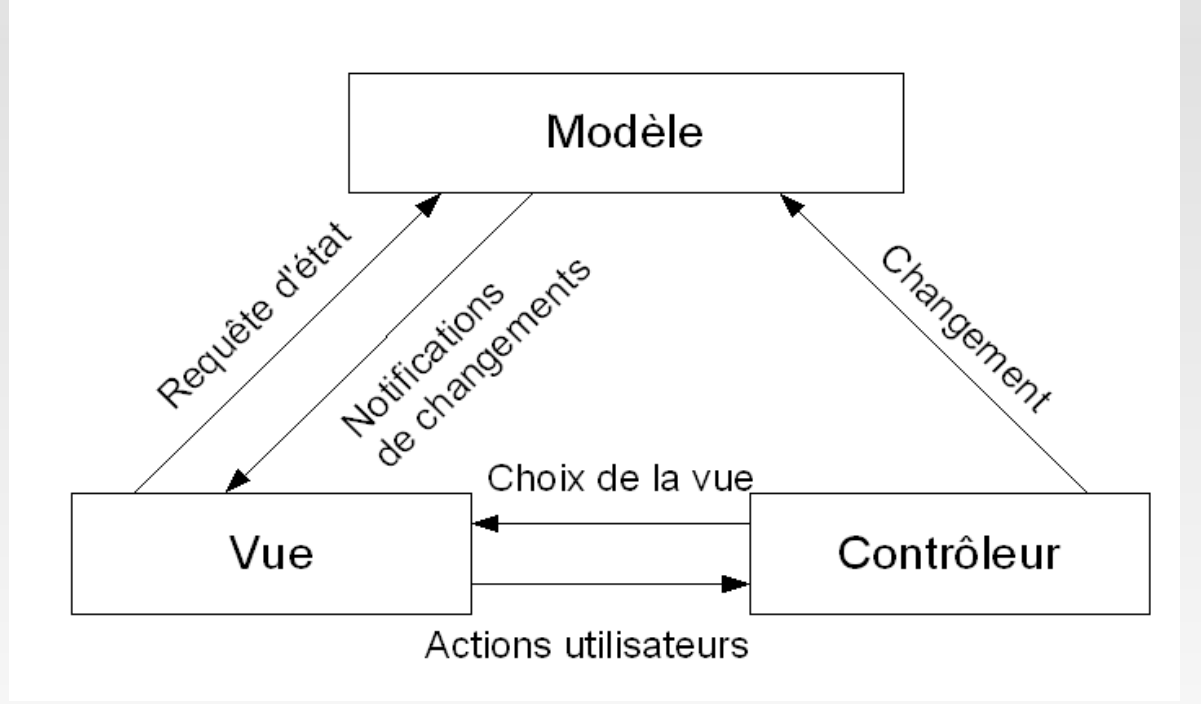

### **- Observateur/Observable**

| Présentation générale | Environnement et outils | Travail réalisé | Mise en oeuvre | Bilan du stage

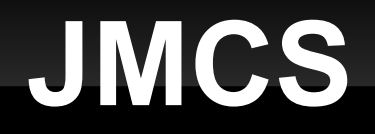

- Développée en Java 1.5 et ultérieur
- Compatible avec les applications autonomes (Jars)
- Compatible avec les applications Java WebStart

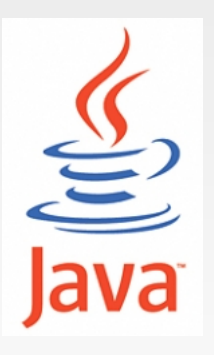

# **Travail réalisé**

- **Ecran de démarrage et fenêtre d'a-propos**
- Gestion des journaux d'exécution
- Gestion des retours d'erreurs et commentaires
- Génération et visualisation de l'aide utilisateur
- L'interface "ligne de commande"
- Uniformisation des menus et raccourcis claviers
- **-** Documentation

### **Fenêtre d'à-propos et écran de démarrage**

#### Ecran de démarrage Fenêtre d'à-propos

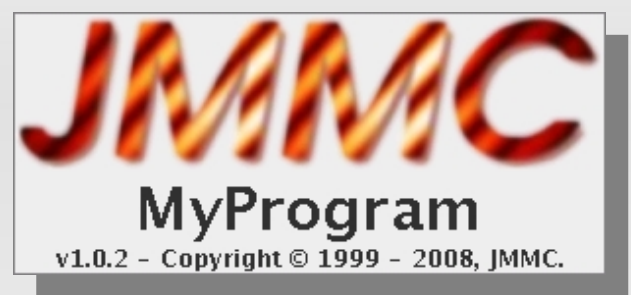

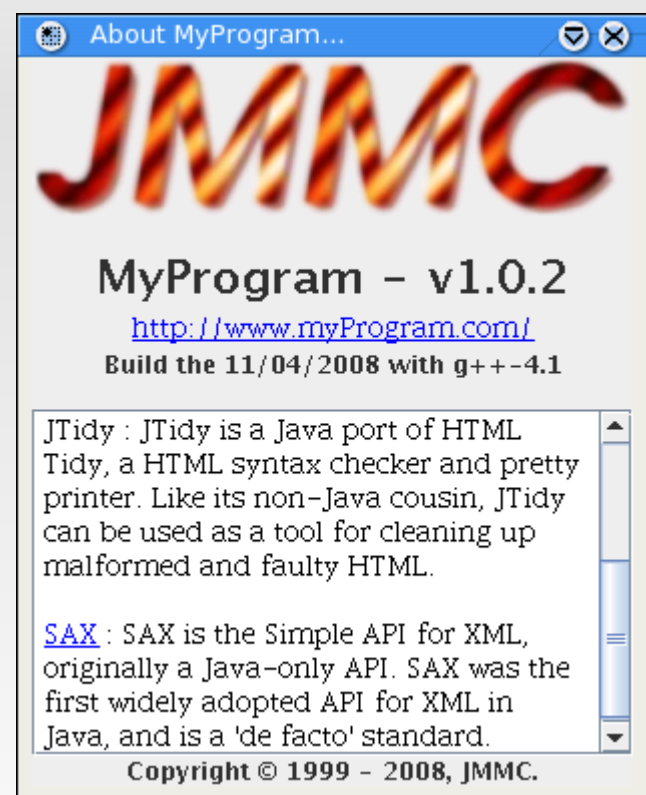

Structure du fichier XML

<ApplicationData link=""> <program name="" version=""/> <compilation date="" compiler=""/> <text></text> <copyright></copyright> <dependencies> <package name="" description="" link=""/> </dependencies> </ApplicationData>

### **Ecran de démarrage et fenêtre d'à-propos**

#### Librairie Java opensource

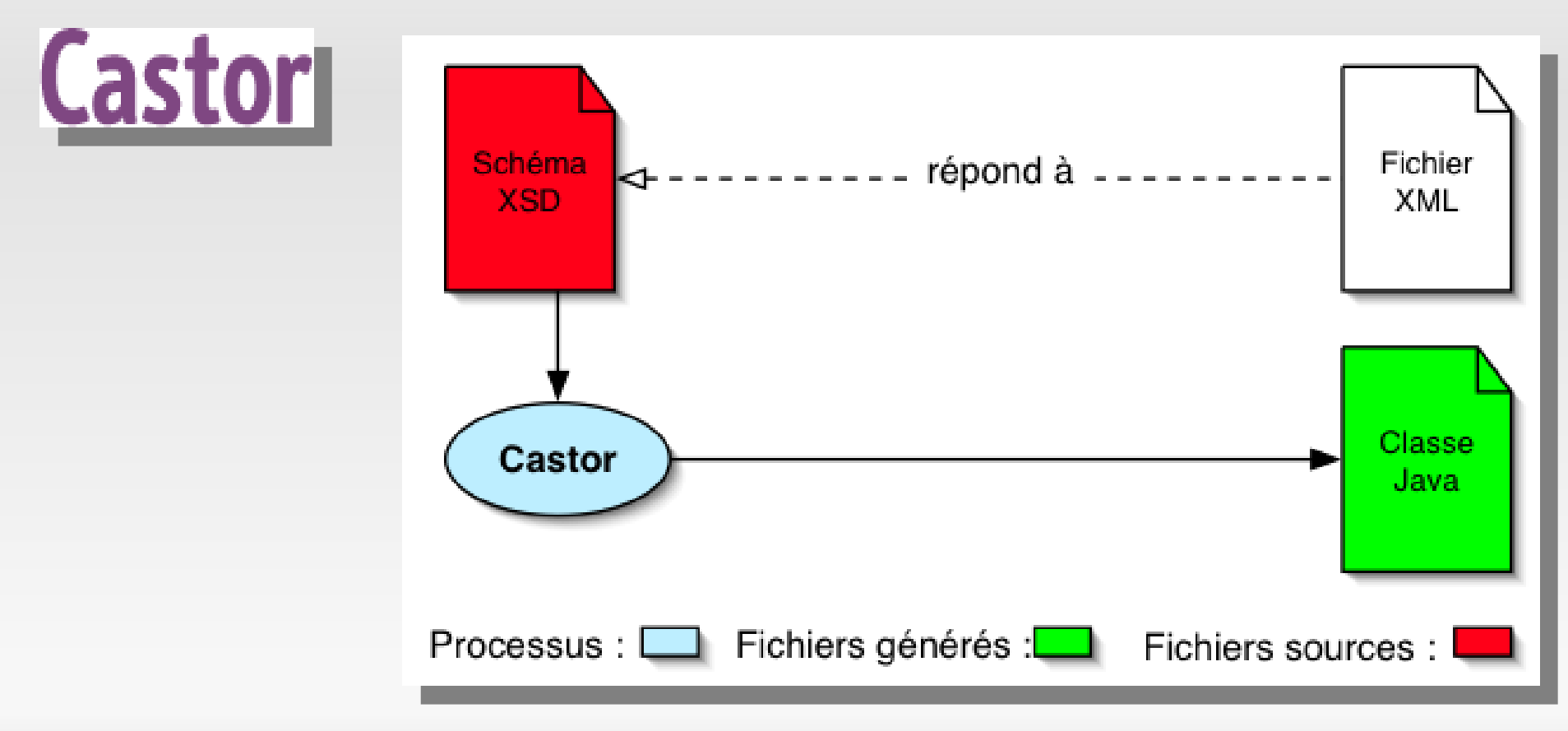

### **Gestion des journaux d'exécution**

- **Besoins:** 
	- Récupérer tous les logs de toutes les classes
	- Stocker l'ensemble des logs pour de futures utilisations
	- Fixer le niveau de verbosité des logs en cours d'exécution
	- Filtrer les logs selon la classe à laquelle ils appartiennent

29 mai 2008 14:04:09 fr.jmmc.mcs.gui.App interpretArguments INFO: Set logger level to 5 29 mai 2008 14:04:09 fr.jmmc.mcs.gui.App <init> FINE: Application arguments interpreted 29 mai 2008 14:04:10 fr.jmmc.mcs.gui.App showSplashScreen INFO: Show SplashScreen 29 mai 2008 14:04:10 fr.jmmc.mcs.gui.ApplicationDataModel getLogoURL INFO: Logo URL = logo.png

### **Gestion des journaux d'exécution**

Librairie Java opensource

LogGui |

- Changer le niveau de verbosité à la volée
- Filtrer les traces selon les classes

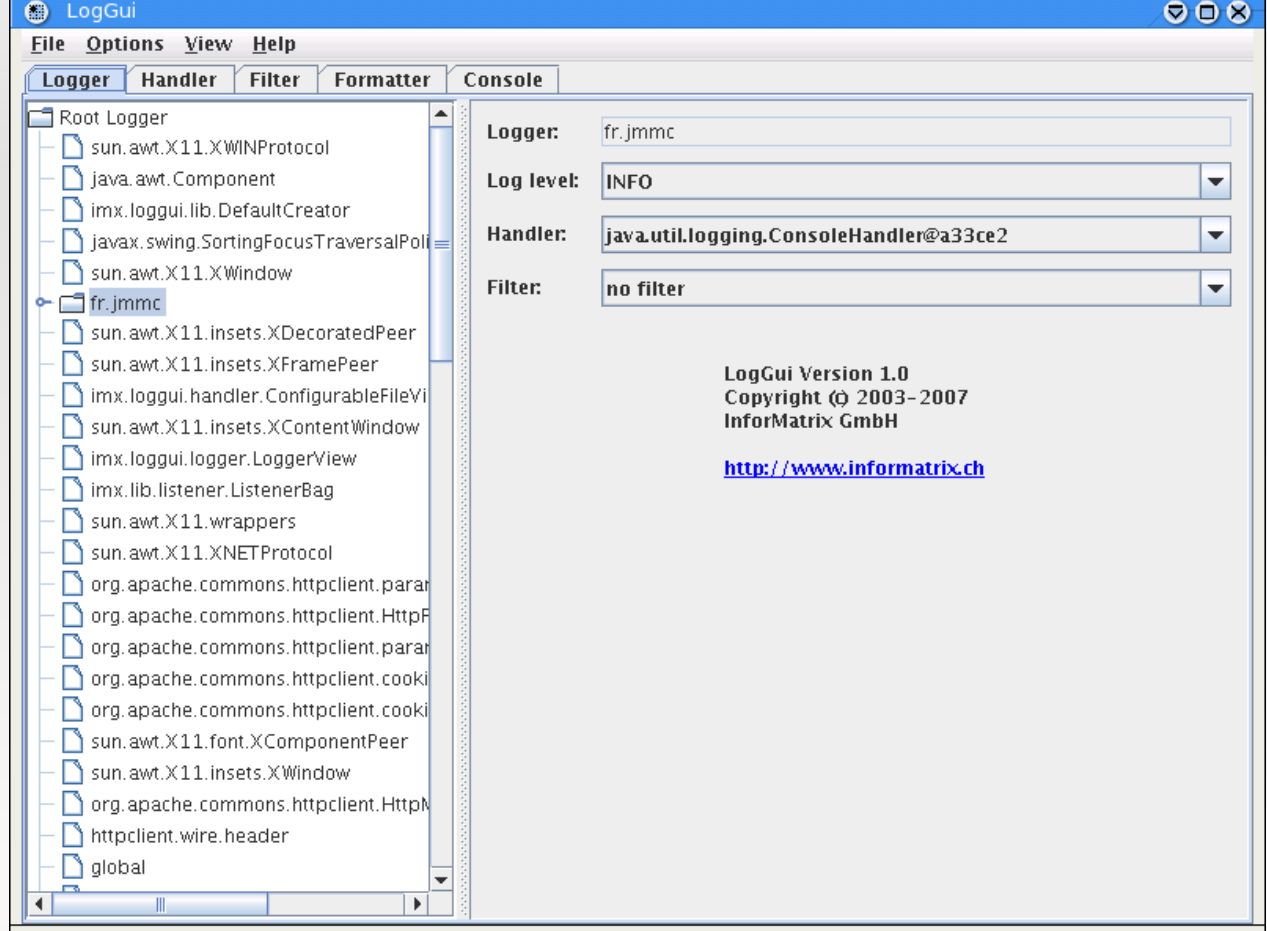

### **Besoins:**

- Corriger les bugs et donc améliorer la qualité des logiciels
- **Prendre en compte les remarques des utilisateurs** à travers le retour de commentaire

### **Gestion des retours d'erreurs et commentaires**

#### Informations à transmettre :

- Adresse e-mail
- Type d'erreur
- **Commentaire**
- **Propriétés du système hôte**
- Journal d'exécution
- **-** Informations spécifiques

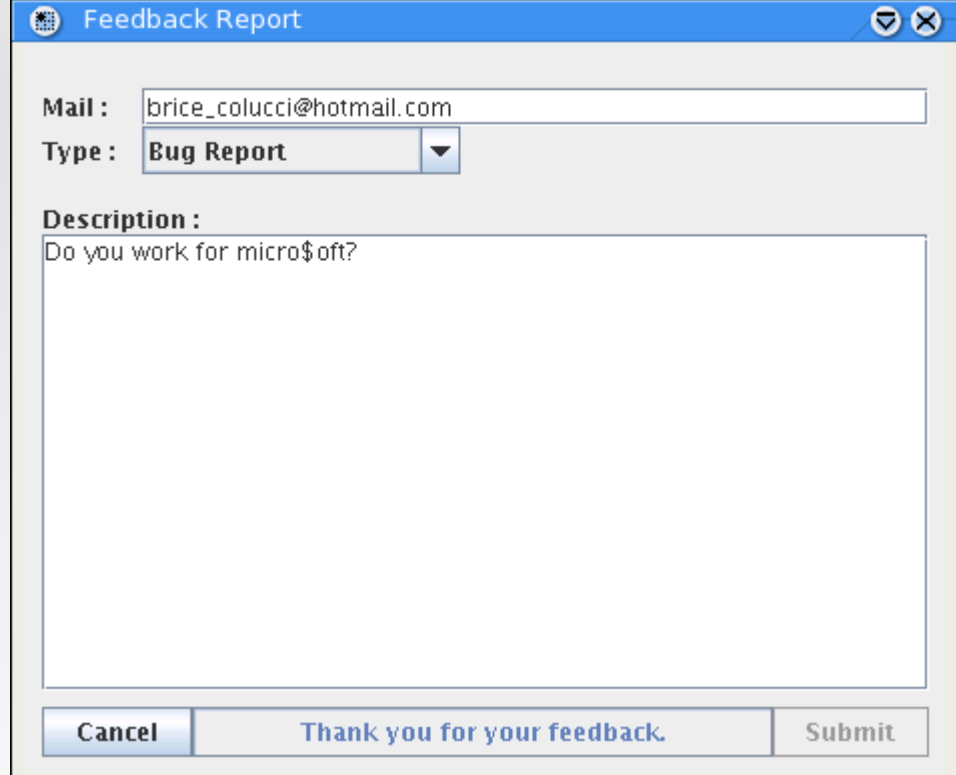

### **Gestion des retours d'erreurs et commentaires**

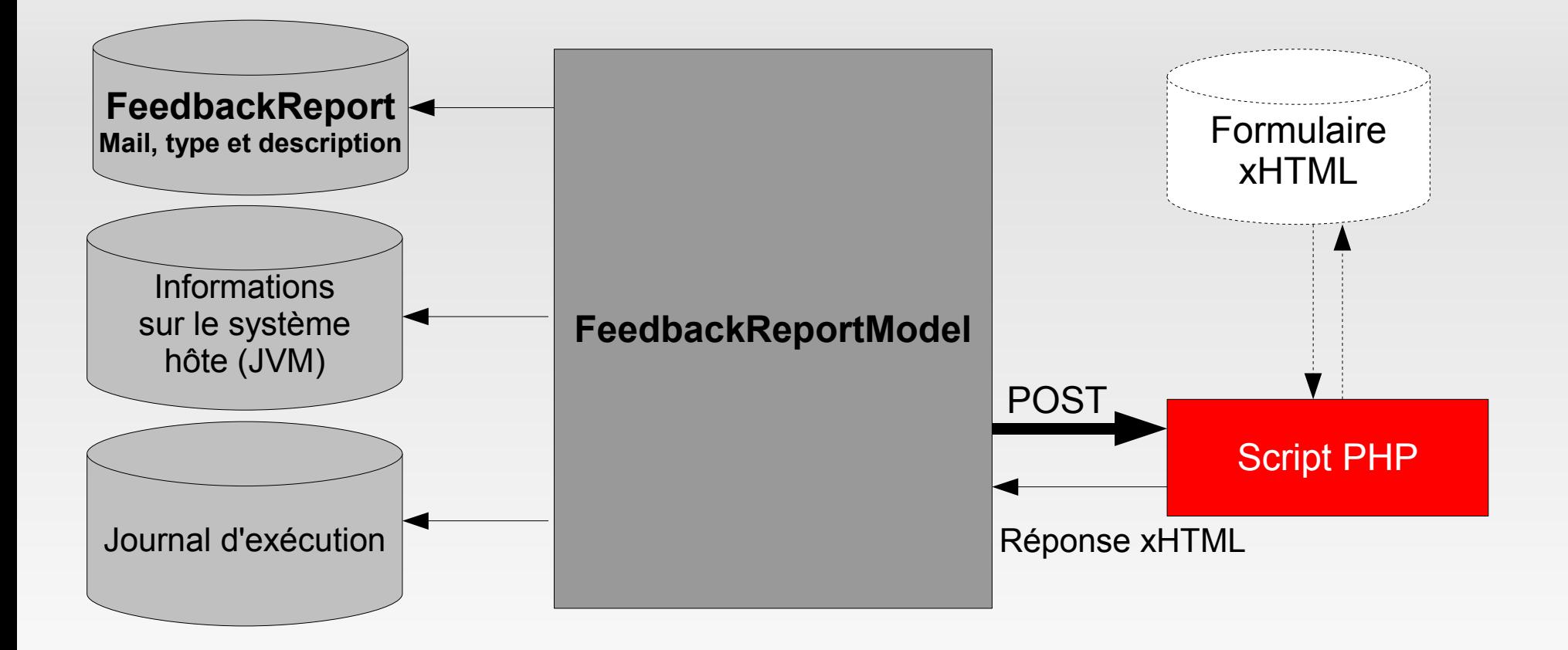

| Présentation générale | Environnement et outils | Travail réalisé | Mise en oeuvre | Bilan du stage

#### **Génération et visualisation de l'aide utilisateur**

- Chaque module dispose d'une documentation (LaTeX)
- Une application peut utiliser plusieurs modules
- => JavaHelp (Sun Microsystems)
	- TOC (Table Of Content)
	- JHM (Java Help Map)
	- HS (HelpSet)
	- Fichiers xHTML

=> JHelpDev

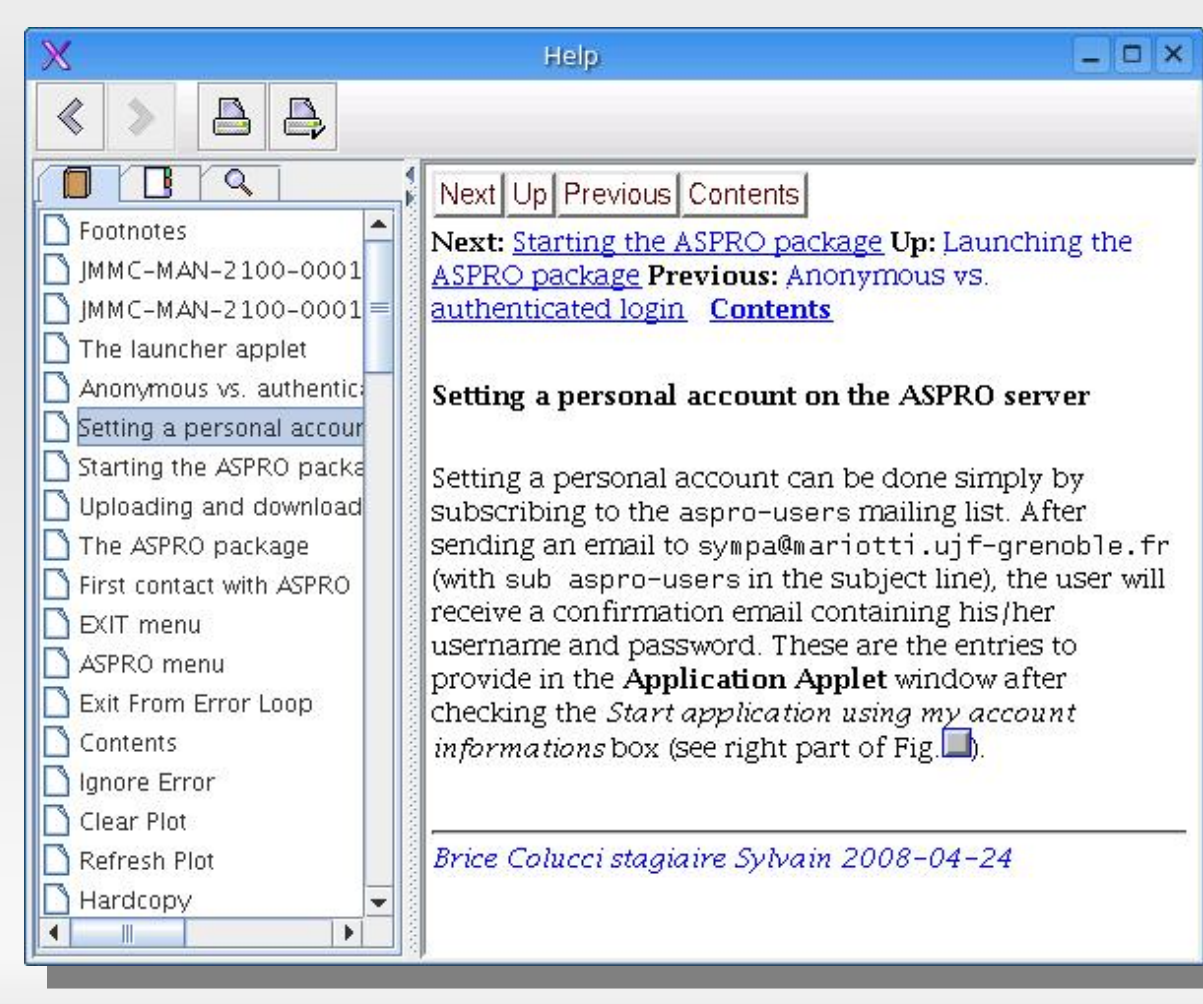

#### **Génération et visualisation de l'aide utilisateur**

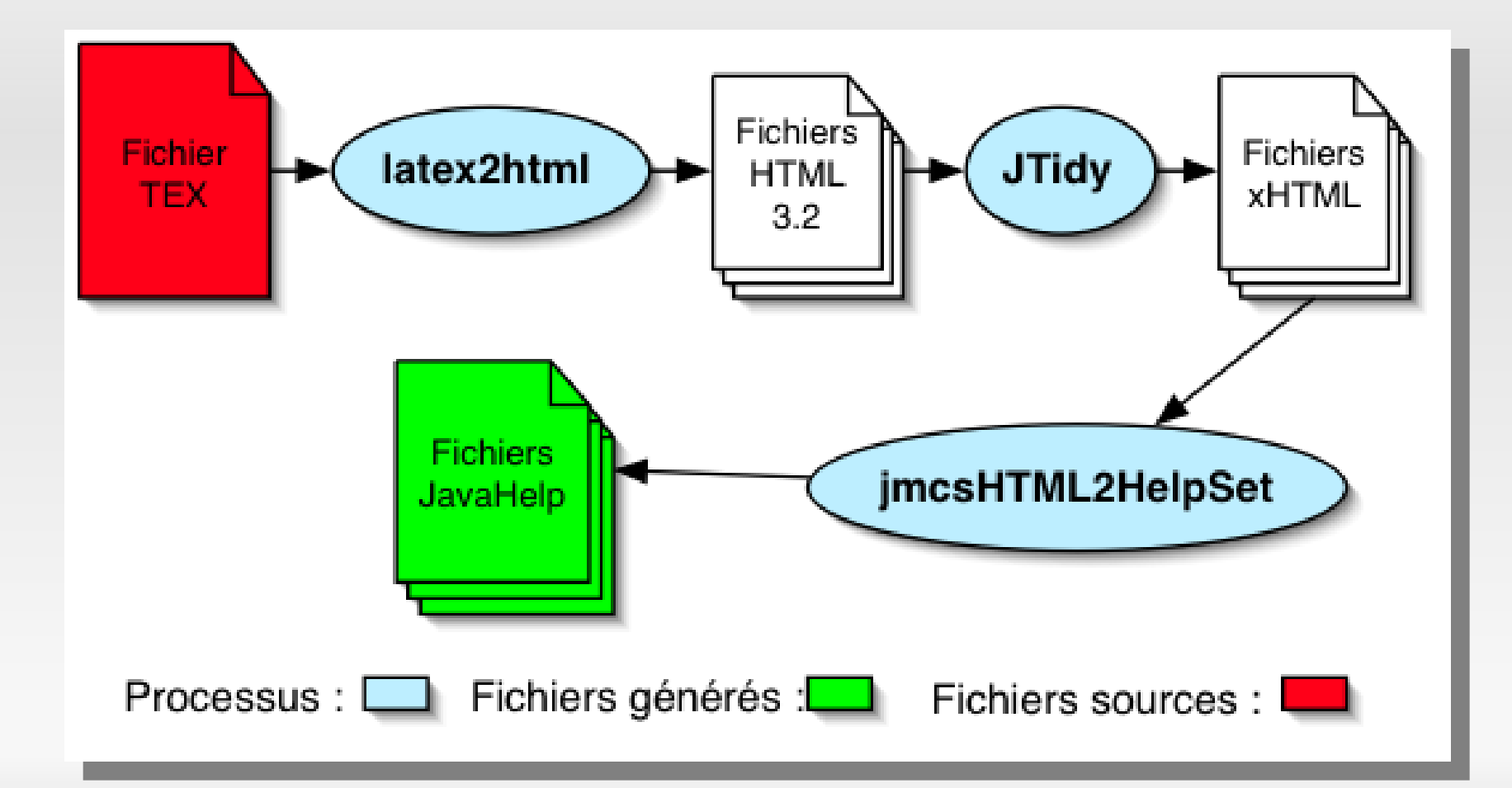

| Présentation générale | Environnement et outils | Travail réalisé | Mise en oeuvre | Bilan du stage

### **L'interface "ligne de commande"**

- **Besoins:** 
	- Fixer le niveau de verbosité des traces
	- Afficher les informations étendues sur l'application
	- Afficher l'aide en ligne sur les arguments

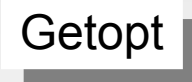

Getopt Librairie Java opensource

- -version : Nom et version de l'application
- -v[0|1|2...|5] : Verbosité
- -h : Aide en ligne

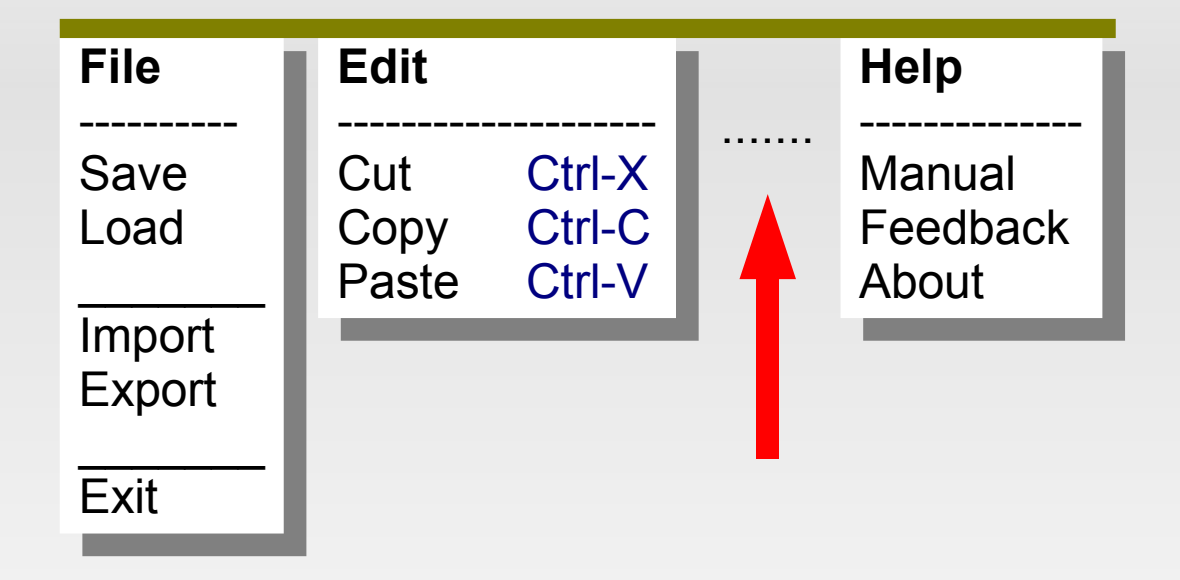

- Générer automatiquement tous les menus standarts
- Pouvoir intercaler des menus dans l'ordre désiré

Appel courant d'une fonction d'un objet

retour = monObjet.uneFonction(*argument*[])

Introspection Java (les classes sont compilées ...)

retour = uneFonction.invoke(monObjet, *argument*[])

L'objet ici est une instance d'une classe, il faut donc avoir au préalable récupéré la classe ...

#### **Très séduisant mais ne répond pas à tous les besoins!**

Librairie de conception d'applications basées sur un formalisme XML

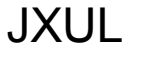

(fonctionne avec le noyau XUL ...)

- Puissantes fonctionnalités
- Formalisme XML simple
- Implémentation invasive

=> Impossible d'utiliser en partie seulement les fonctionnalités offertes

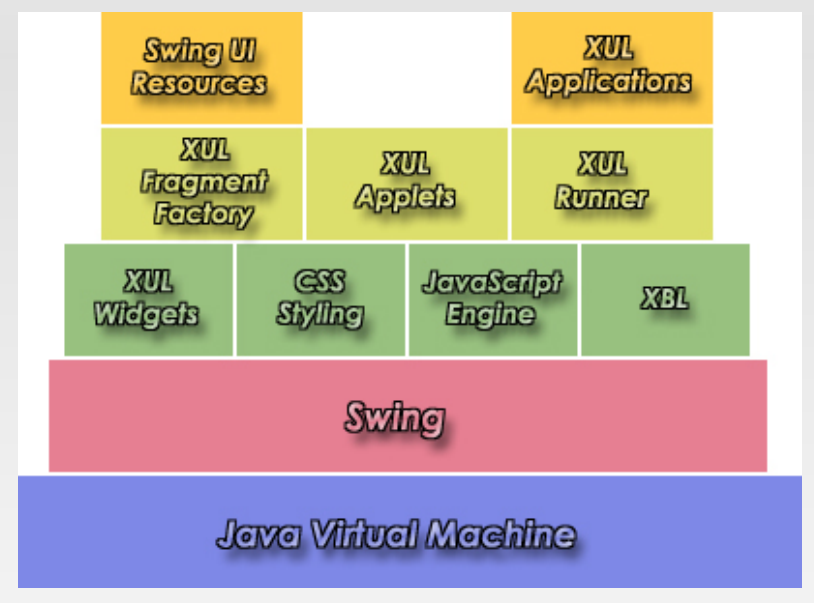

#### *Couche d'abstraction à SWING*

#### **=> Ajout du formalisme des menus à notre fichier XML**

```
<ApplicationData link="">
...
<menubar>
    <menu label="">
        <menuitem classpath="" action="" description="">
        <menuitem classpath="" action="" checkbox="" accelerator="">
        <menuitem/>
        <menuitem classpath="" action="" icon="" accelerator="">
    </menu>
</menubar>
</ApplicationData>
```
Utilisation de l'introspectivité mais plus "simplement"

# **Documentation**

#### Documentation de développement

Utilitaire de génération de documentation extraite du code source (comme javadoc)

Doxygen (doc API en pages HTML)

### Documentation utilisateur

=> Le code et les commentaires sont écrits en anglais

- Centraliser l'ensemble des fonctionnalités développées
- Généraliser leurs appels
- **Pouvoir utiliser l'ensemble pour toute application**

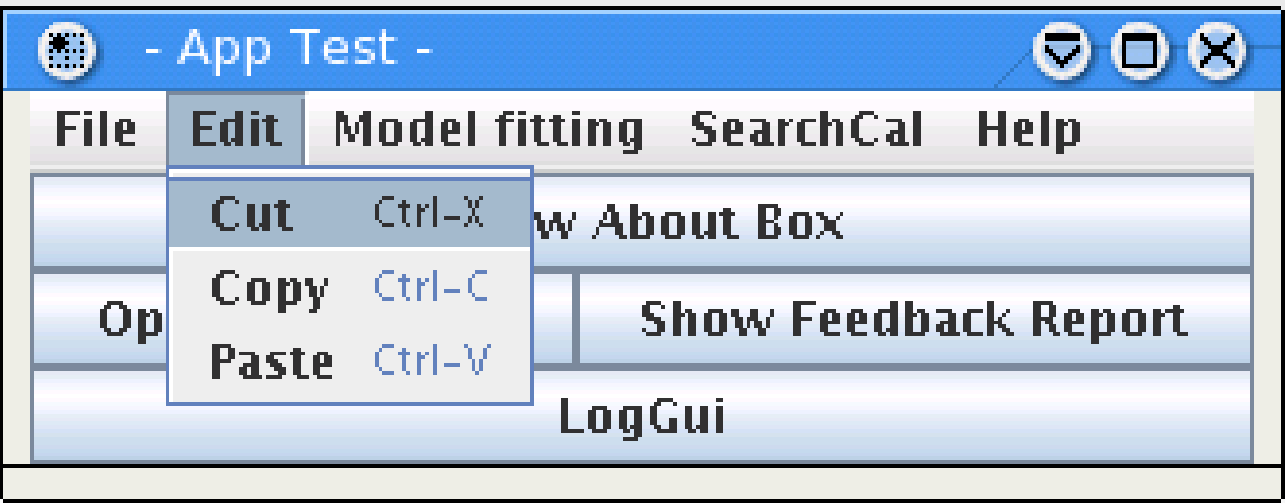

Framework de développement d'applications graphiques Java

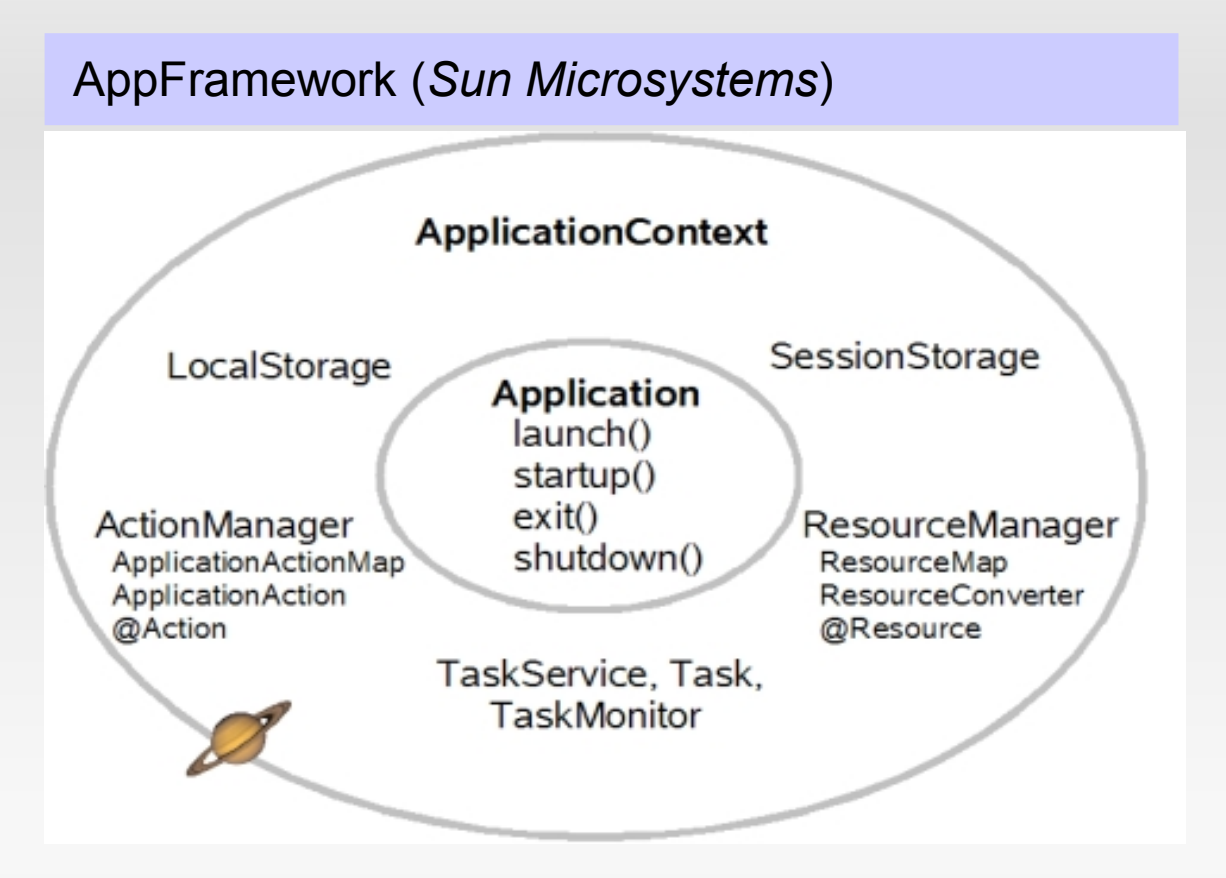

Centraliser l'ensemble des fonctionnalités => **dérivation**

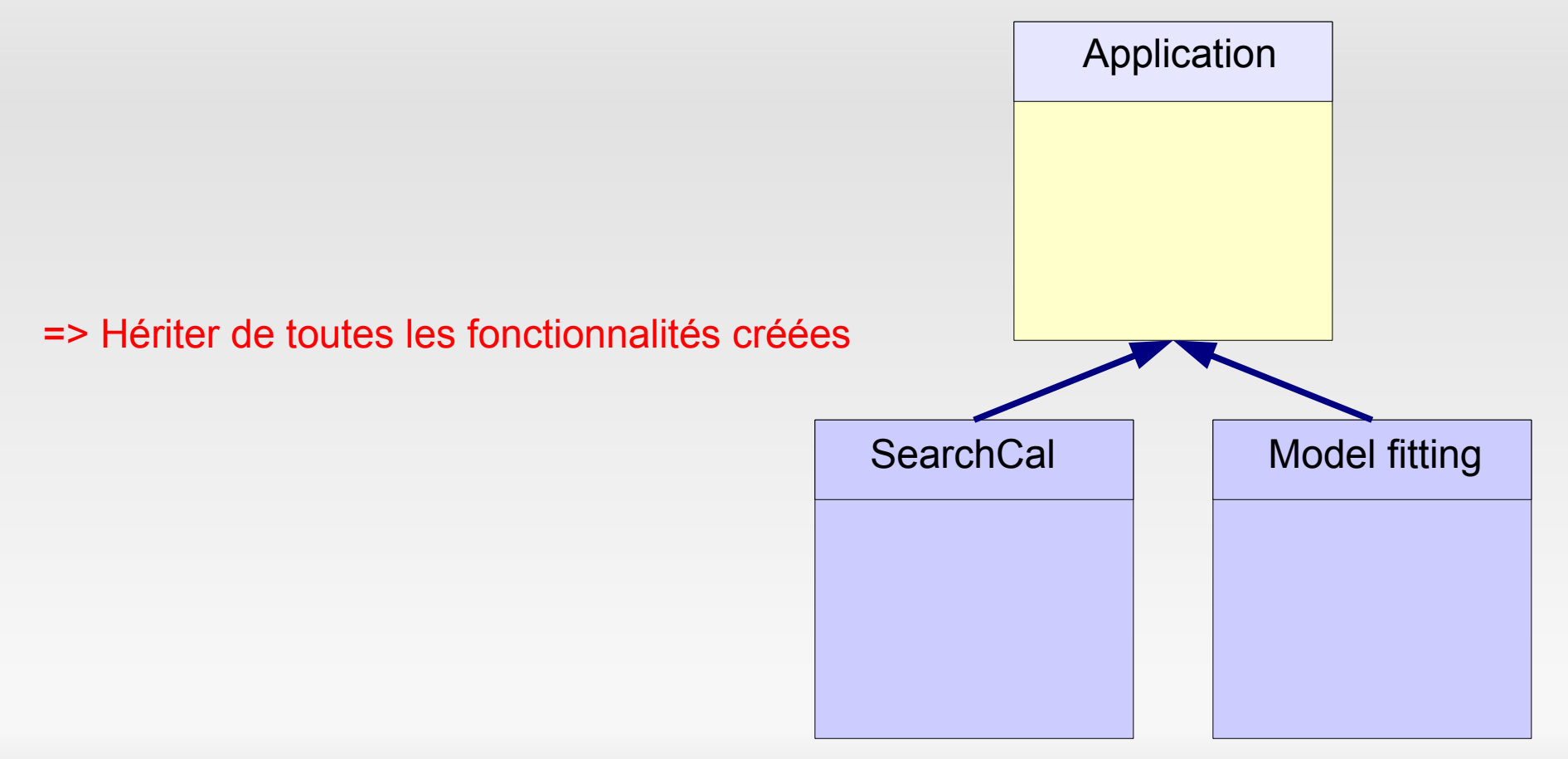

| Présentation générale | Environnement et outils | Travail réalisé | Mise en oeuvre | Bilan du stage

Généraliser leurs appels => **abstraction**

- Imposer une structure unique
- Gérer le cyle de vie

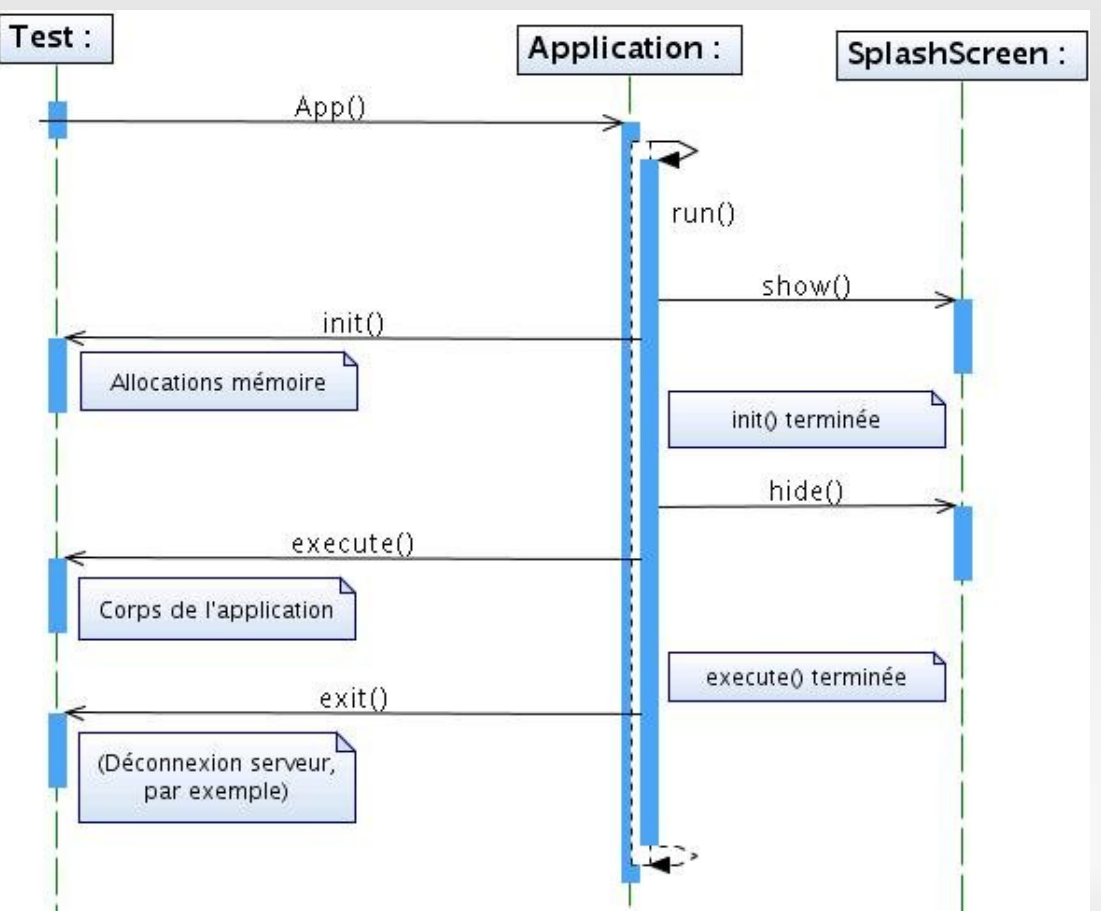

# **Bilan du stage**

- Rigueur de développement
- **-** Utilisation de librairies
- Organisation :
	- Réunions d'équipe hebdomadaires
	- Lectures de code croisées
- Ambiance du laboratoire
- **-** Domaine intéressant

# **Bilan du stage**

### **Merci de votre attention!**